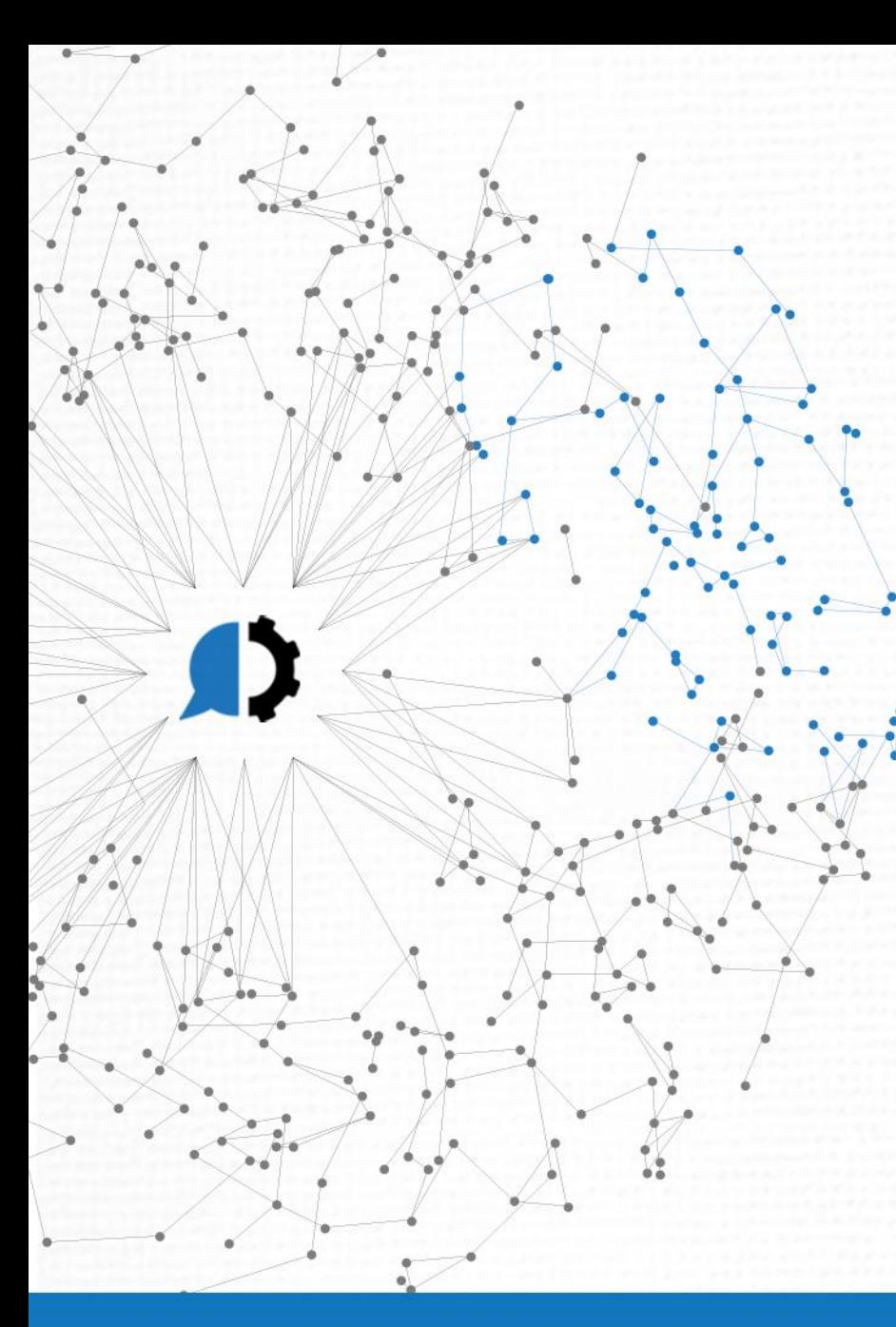

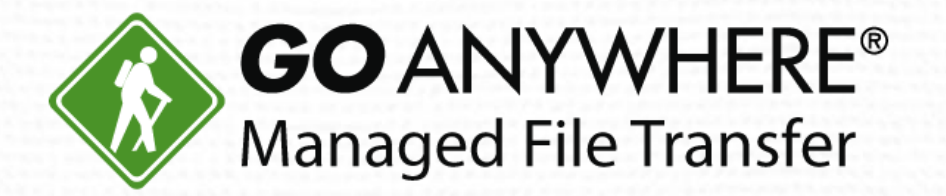

# Boost Your Business with Advanced **Workflows**

www.goanywhere.com

© HelpSystems LLC. All rights reserved. All trademarks and registered trademarks are the property of their respective owners.

# **Today's Agenda**

- 1. Introduction
- 2. Boost Automation with Advanced Workflows
- 3. Live Demo
- 4. Question & Answer

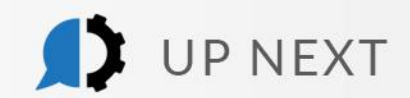

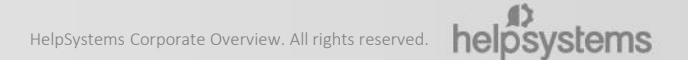

D

### Today's Presenter

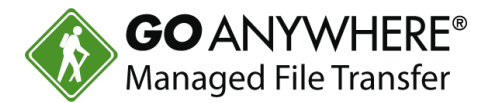

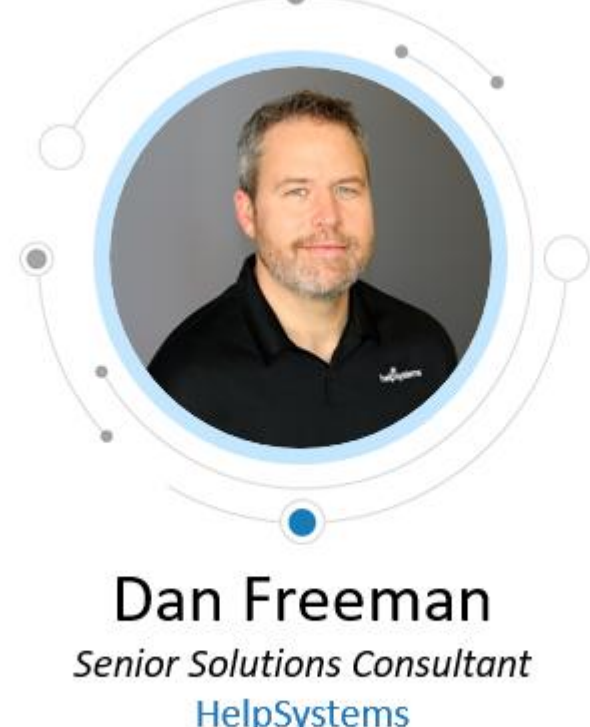

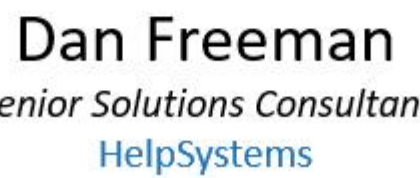

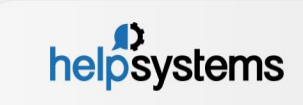

## Create Projects with No Programming Skills

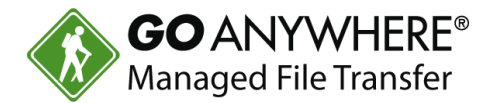

- Advanced Workflows are also known as Projects.
- These are simple to create and don't require programming skills.

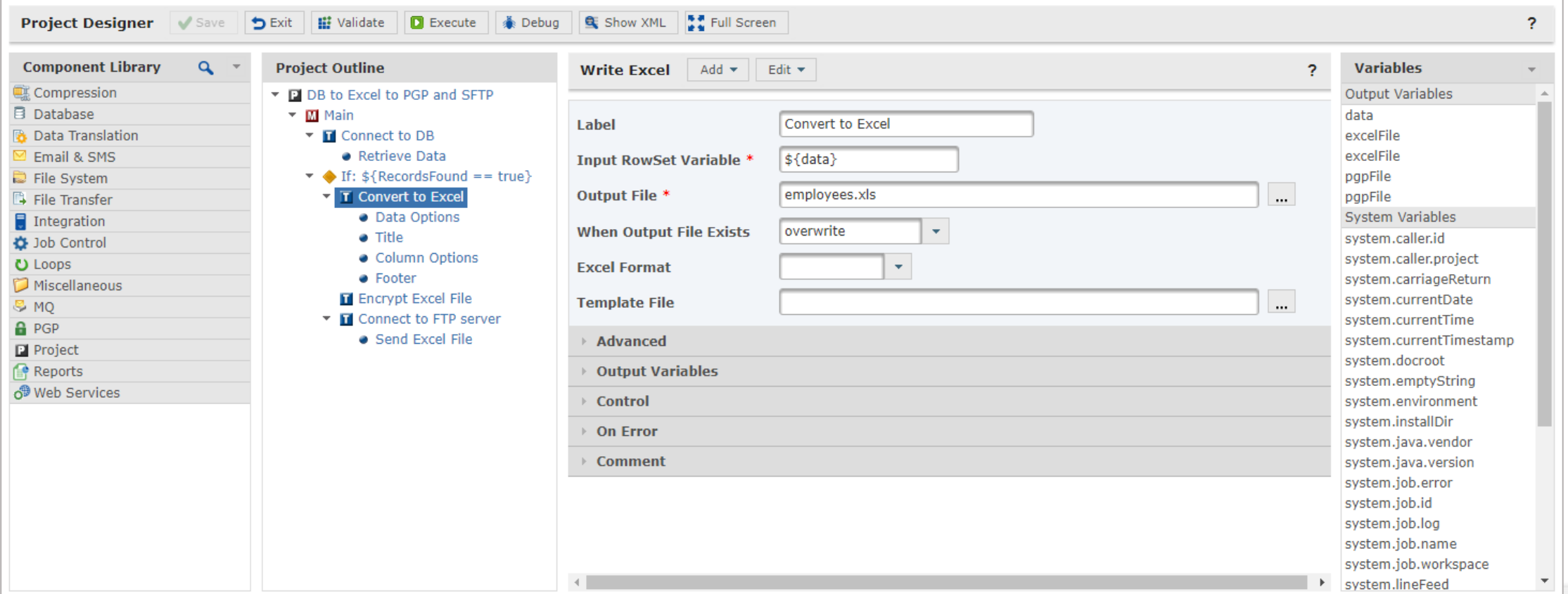

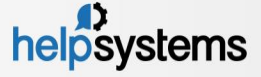

#### Translate Data into Different Formats

- GoAnywhere Advanced Workflows comes with 19 tasks for data translation.
- ▶ These functions allow you to read/write files in multiple different formats.
- $\blacktriangleright$  These tasks include:
	- ▶ Read/Write CSV, Excel, Fixed-Width-XML, JSON
	- Read/Write X12 and EDIFACT
	- SQL query output to the various formats
	- **Modify RowSet**

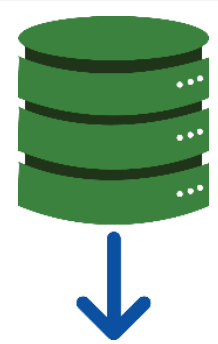

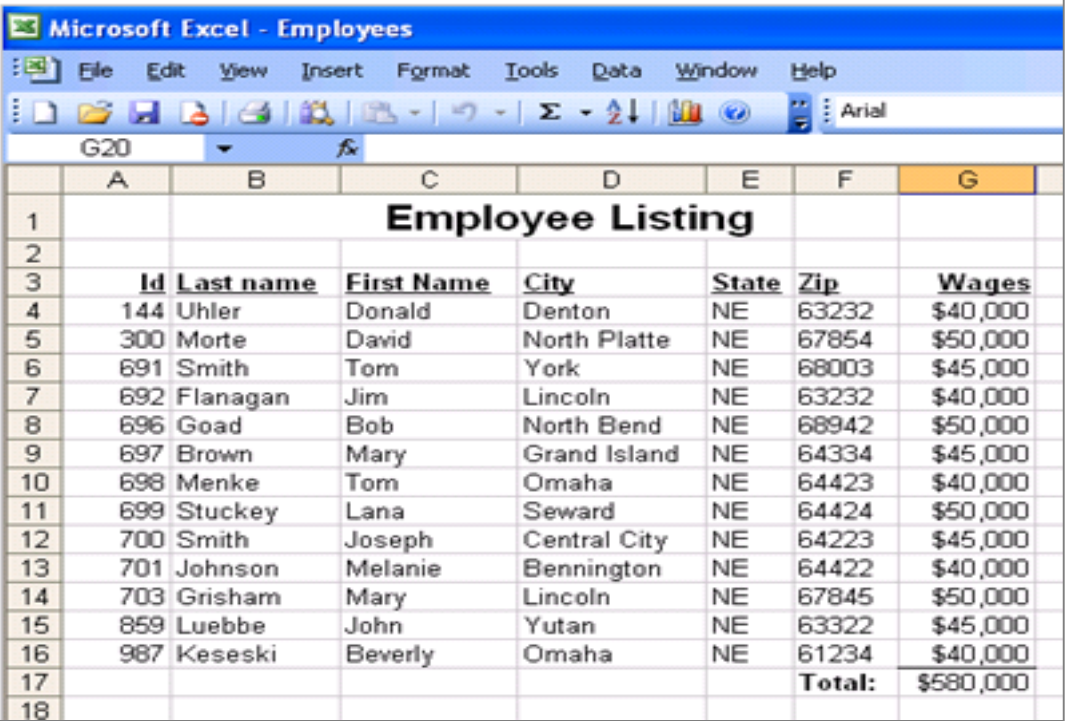

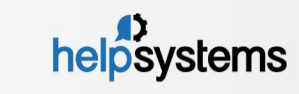

**GO ANYWHERE Managed File Transfer** 

# Automate File Encryption/Decryption

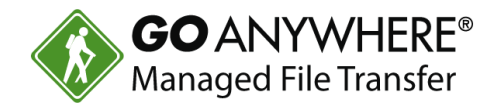

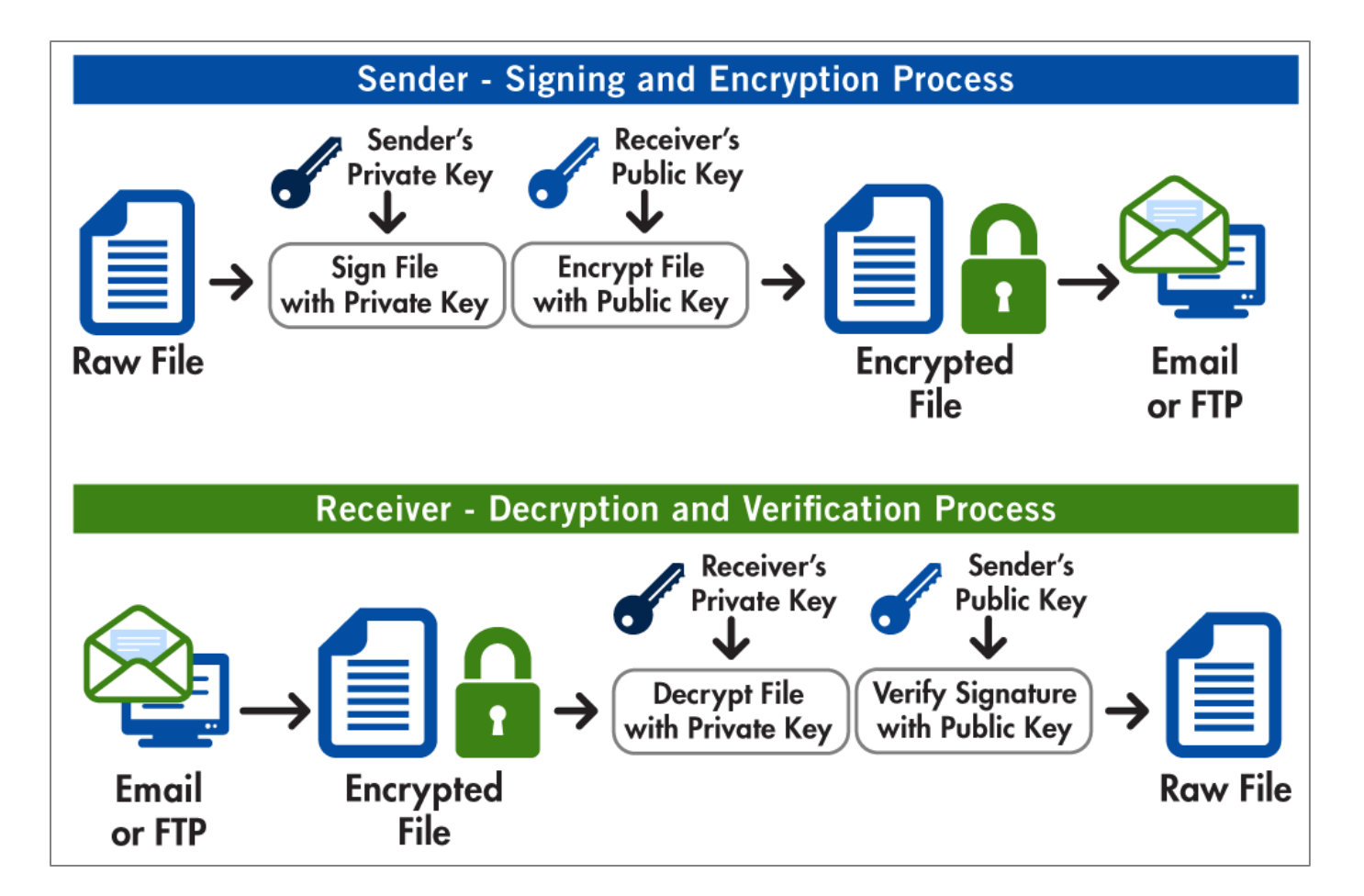

- ▶ Advanced Workflows lets you automate the encryption and decryption process.
- ▶ You can encrypt and decrypt:
	- **Documents**
	- **Digital** Signatures/Verification
- Encryption is done with the OpenPGP standard.

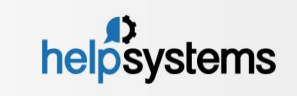

# Schedule and Automate GoAnywhere Reports

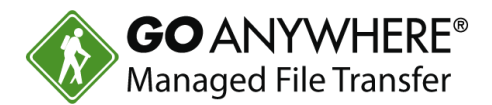

- ▶ Advanced Workflows can be used to schedule and automate reports.
- $\blacktriangleright$  This includes:
	- Generating reports
	- **Delivering reports**
	- Sending email/text notifications
- GoAnywhere's built-in scheduler can be used to call projects.

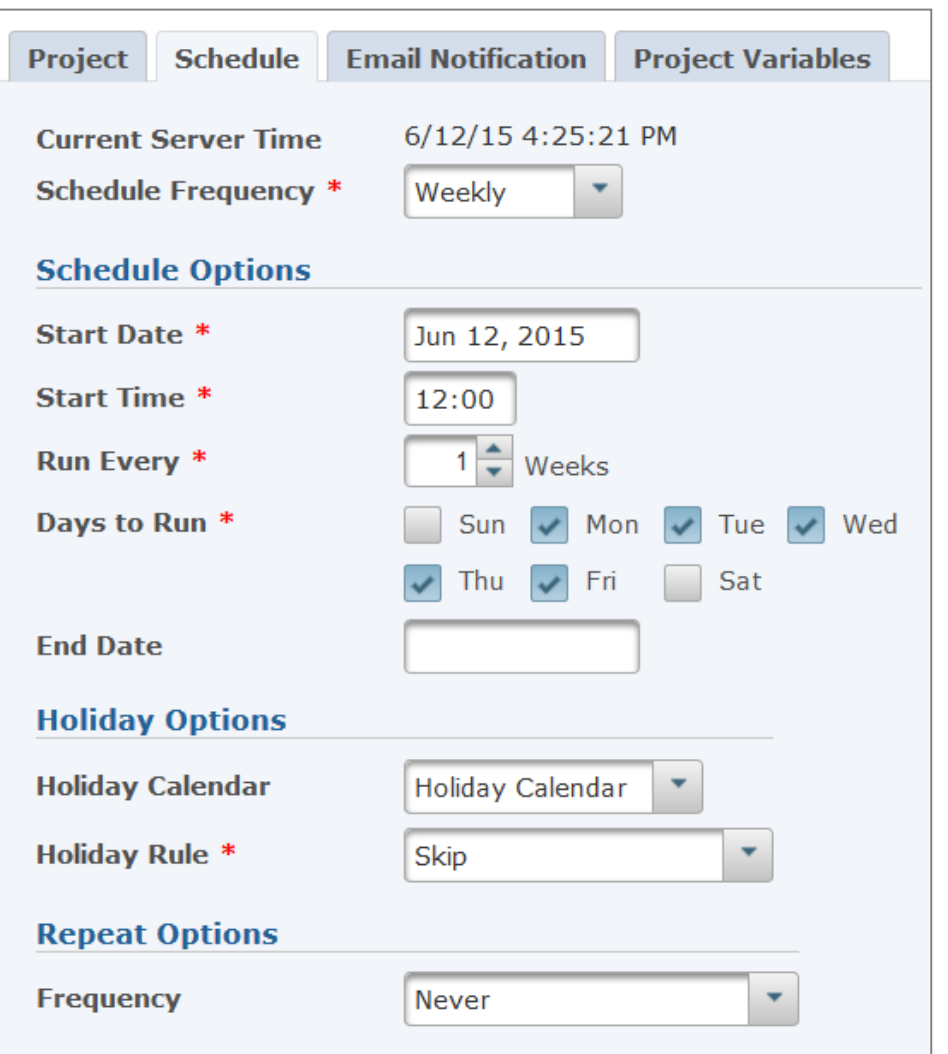

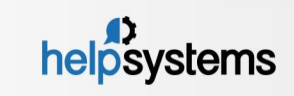

### Automate and Control Data Security with Triggers

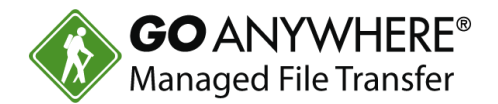

- ▶ You can control the security of your data with triggers.
- Triggers can be defined to monitor for certain events, e.g.:
	- Account Disabled
	- **Download failed**
	- **Upload Successful**
- A triggered event can kick off a response like:
	- ▶ Receiving an email when a file is uploaded by a trading partner.
	- Automatically removing a partial file from a folder if the file upload is unsuccessful.
- Triggers can automate projects, send notifications based on user actions in GoAnywhere, and more.

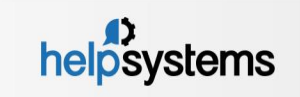

#### Monitor Files for Determined Events

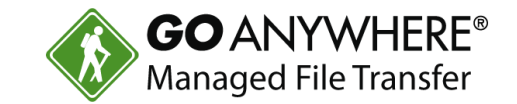

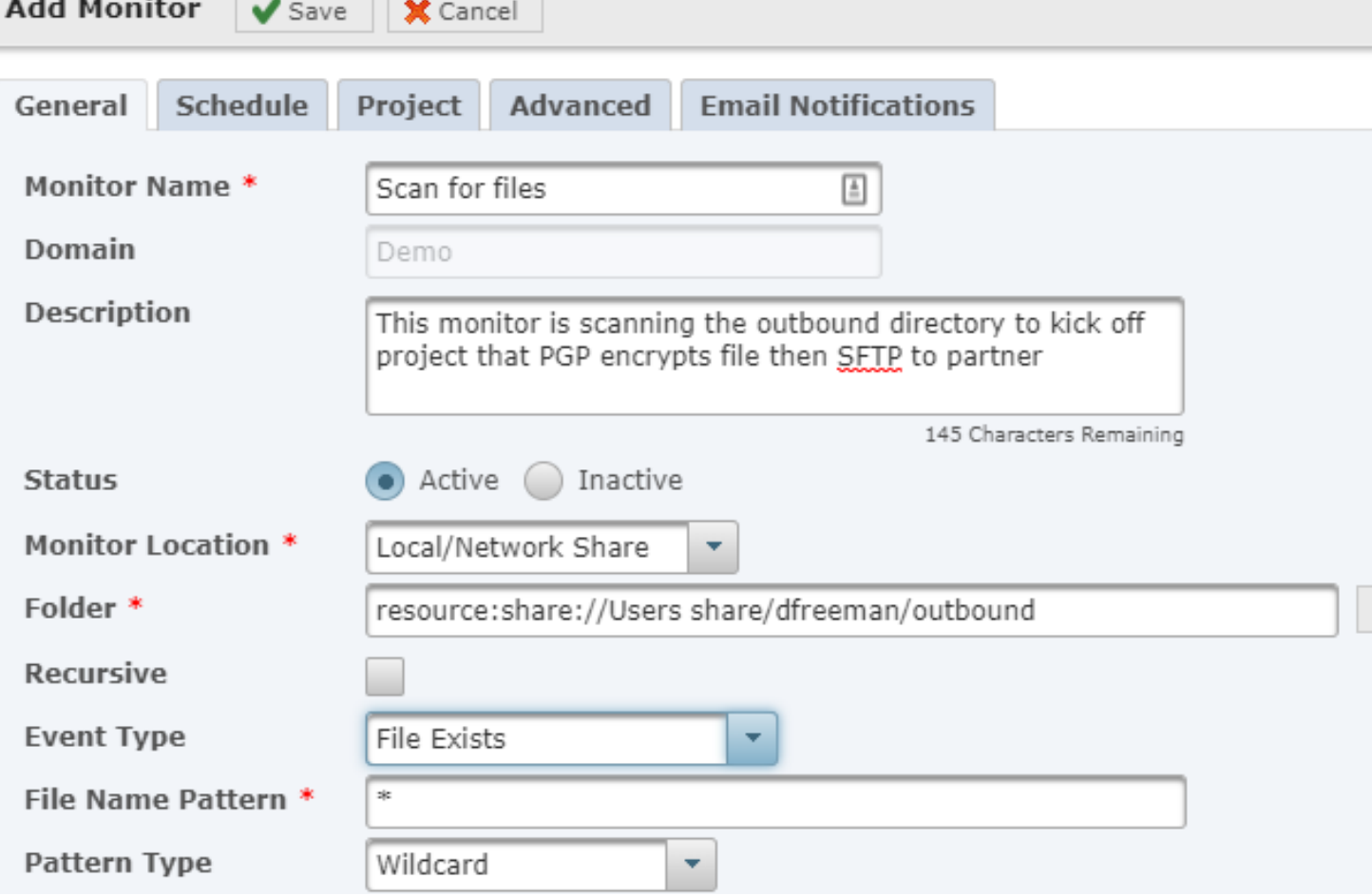

- ▶ Advanced Workflows can do file-based monitoring for certain events.
- **Examples include** monitoring for files that are:
	- ▶ Created or Modified
	- ▶ Created
	- **Modified**
	- **Deleted**
	- $\blacktriangleright$  Exists

...

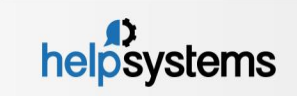

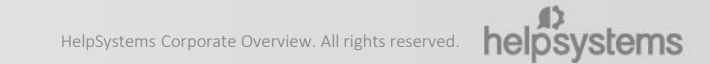

D

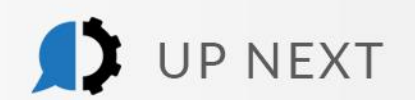

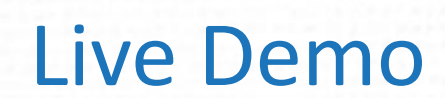

#### Thanks for attending! What's next?

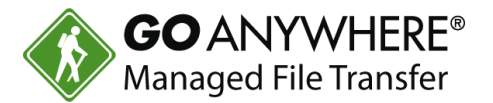

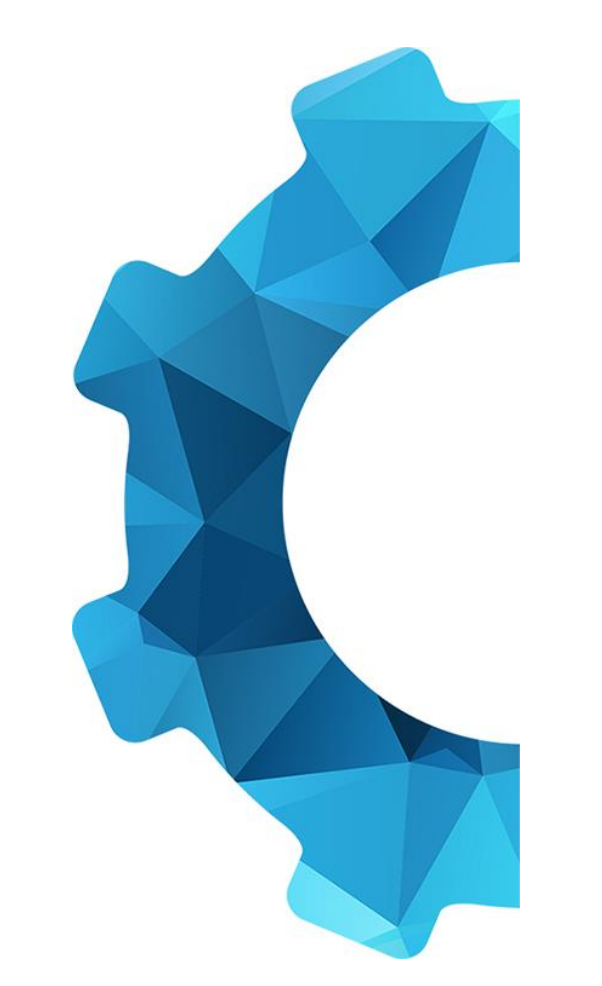

- ▶ Contact your sales rep or email us with any questions at [info@helpsystems.com](mailto:info@helpsystems.com).
- Request a quote at [www.goanywhere.com/pricing](http://www.goanywhere.com/pricing).
- Make sure you've joined our customer community, GoAnywhere Insiders!
	- Go to insiders.goanywhere.com and use the code GAINSIDERS to set up your account!
	- **Find product education, fun challenges, and opportunities to** share your feedback with us… and earn rewards!

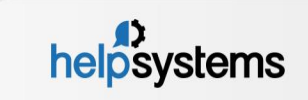